# Understanding class definitions

Looking inside classes

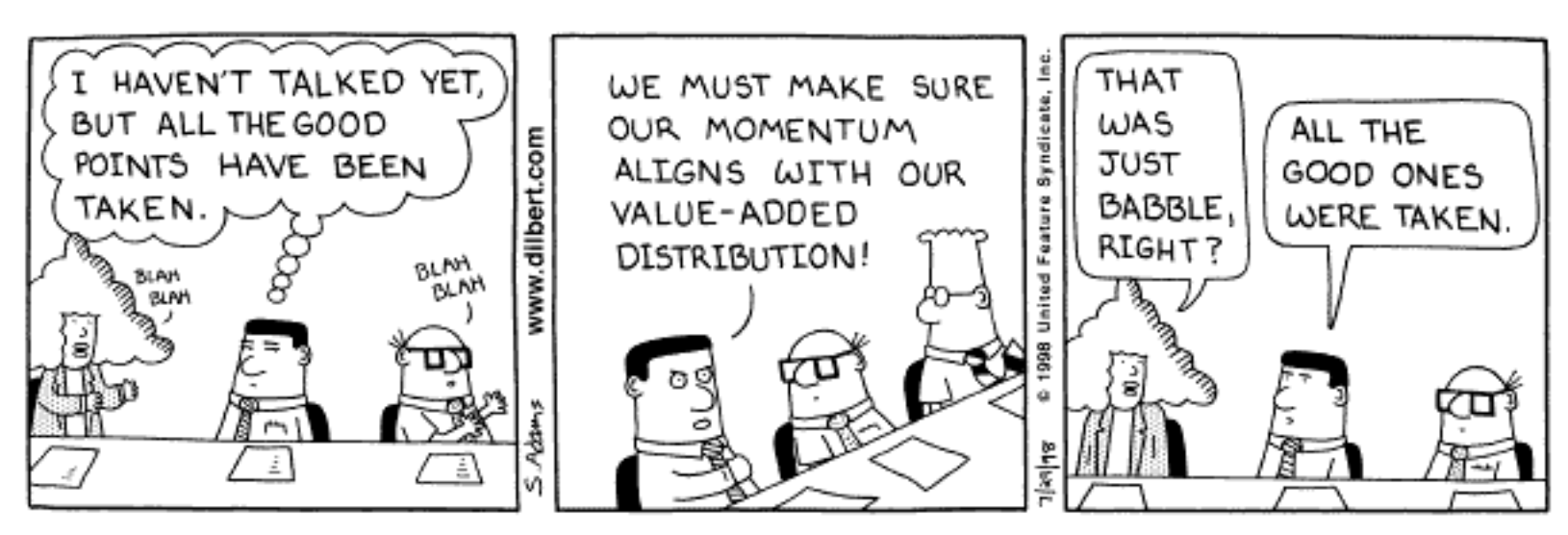

Copyright 3 1998 United Feature Syndicate, Inc.

## Time for study

#### • A full-time student week is 40 hours!

# Examination

- Course work: 3 assignments
- Programming test
	- in lab; at computer
	- practical task
	- exam conditions
- Programming test **MUST** be passed
	- (pass/fail mark; hurdle requirement)
- Final mark calculated from coursework marks

# Why BlueJ

- $\bullet$ Why Java?
- $\bullet$ Why BlueJ?

## And, by the way:

#### • Greenfoot

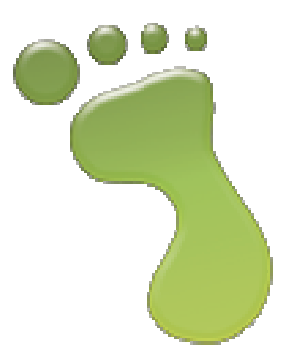

## Main concepts to be covered

- fields
- constructors
- methods
- •parameters
- •assignment statements

#### Ticket machines

#### Demo

# Ticket machines – an internal view

- •• Interacting with an object gives us clues about its behaviour.
- • Looking inside allows us to determine how that behaviour is provided or implemented.
- All Java classes have a similarlooking internal view.

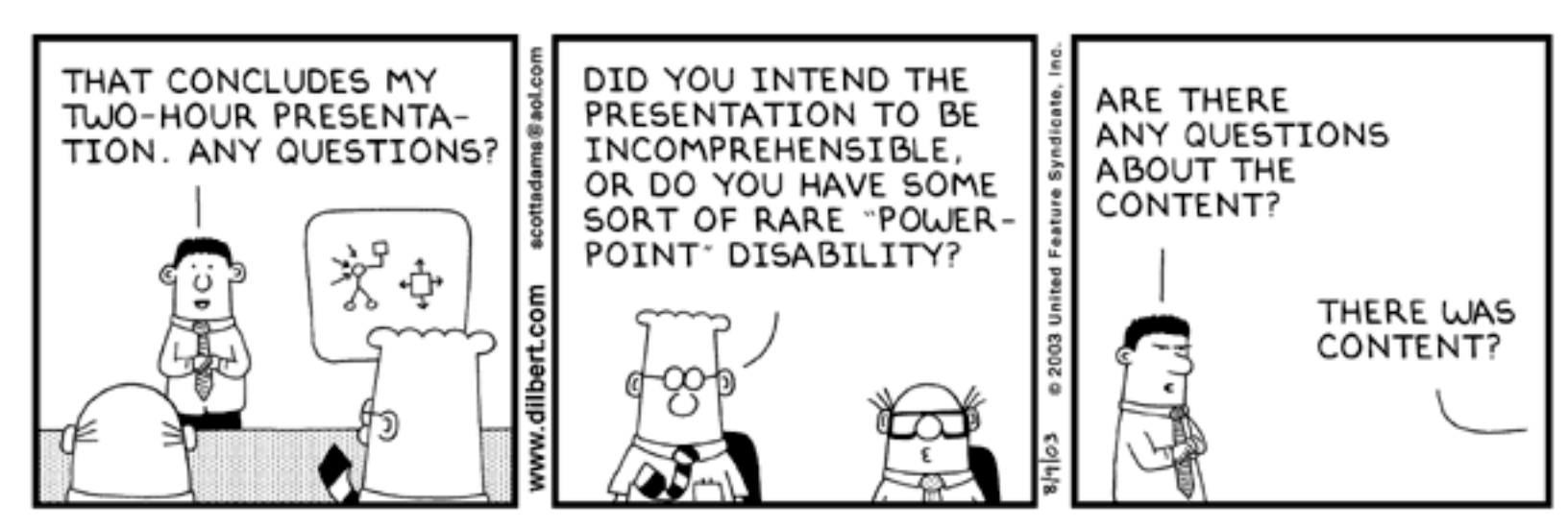

@ 2003 United Feature Syndicate, Inc.

#### Basic class structure

**public class TicketMachine**

*Inner part of the class omitted.*

**The outer wrapper of TicketMachine**

**public class** *ClassName* **{**

*FieldsConstructorsMethods*

**{**

**}** 

**}** 

**The contents of a class**

### Fields

**{**

**}** 

- Fields store values for an object.
- • They are also known as instance variables.
- Use the *Inspect* option to view an object's fields.
- Fields define the state of an object.

**public class TicketMachine**

```
private int price;
private int balance;
private int total;
```
*Further details omitted.*

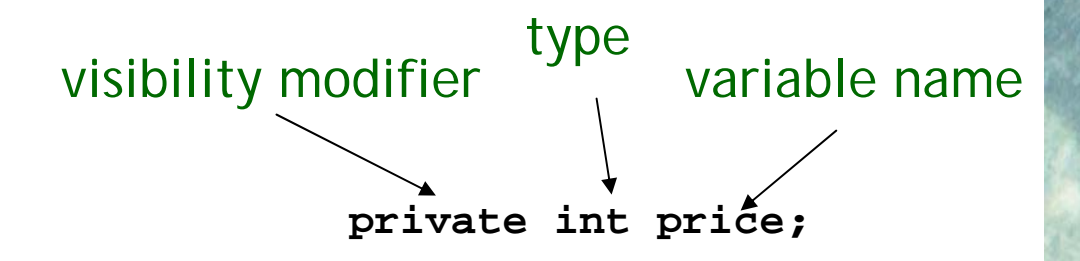

### Constructors

- Constructors initialise an object. **{**
- • They have the same name as their class.
- • They store initial values into the fields.
- • They often receive external parameter values for this.

```
public TicketMachine(int ticketCost)
```

```
price = ticketCost;
balance = 0;
total = 0;
```
Objects First with Java - A Practical Introduction using BlueJ, © David J. Barnes, Michael Kölling

**}** 

### Passing data via parameters

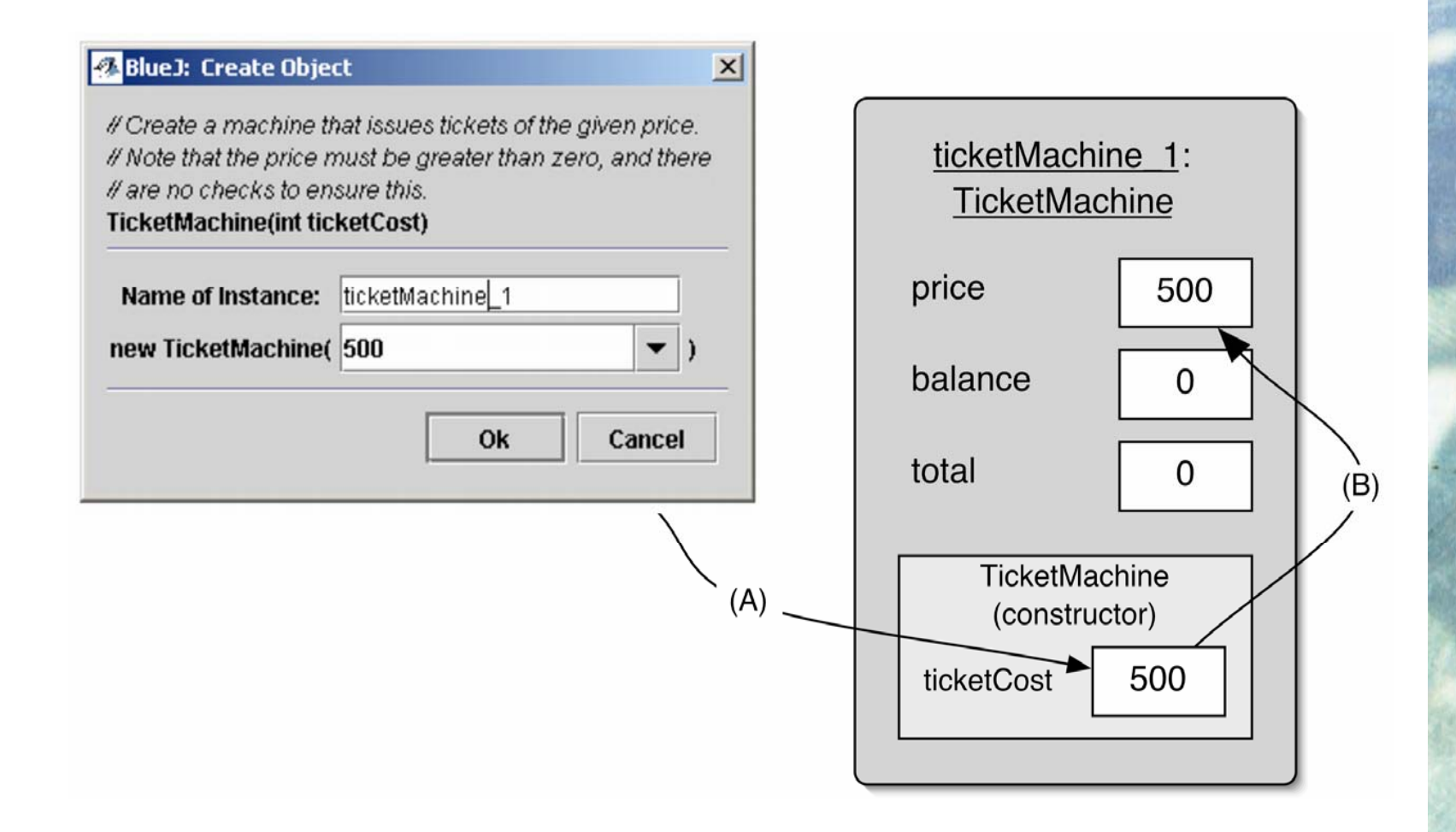

# Assignment

- • Values are stored into fields (and other variables) via assignment statements:
	- –*variable = expression;*
	- –price = ticketCost;
- • A variable stores a single value, so any previous value is lost.

#### Accessor methods

- Methods implement the behaviour of objects.
- Accessors provide information about an object.
- Methods have a structure consisting of a header and a body.
- The header defines the method's *signature*. –public int getPrice()
- The body encloses the method's statements.

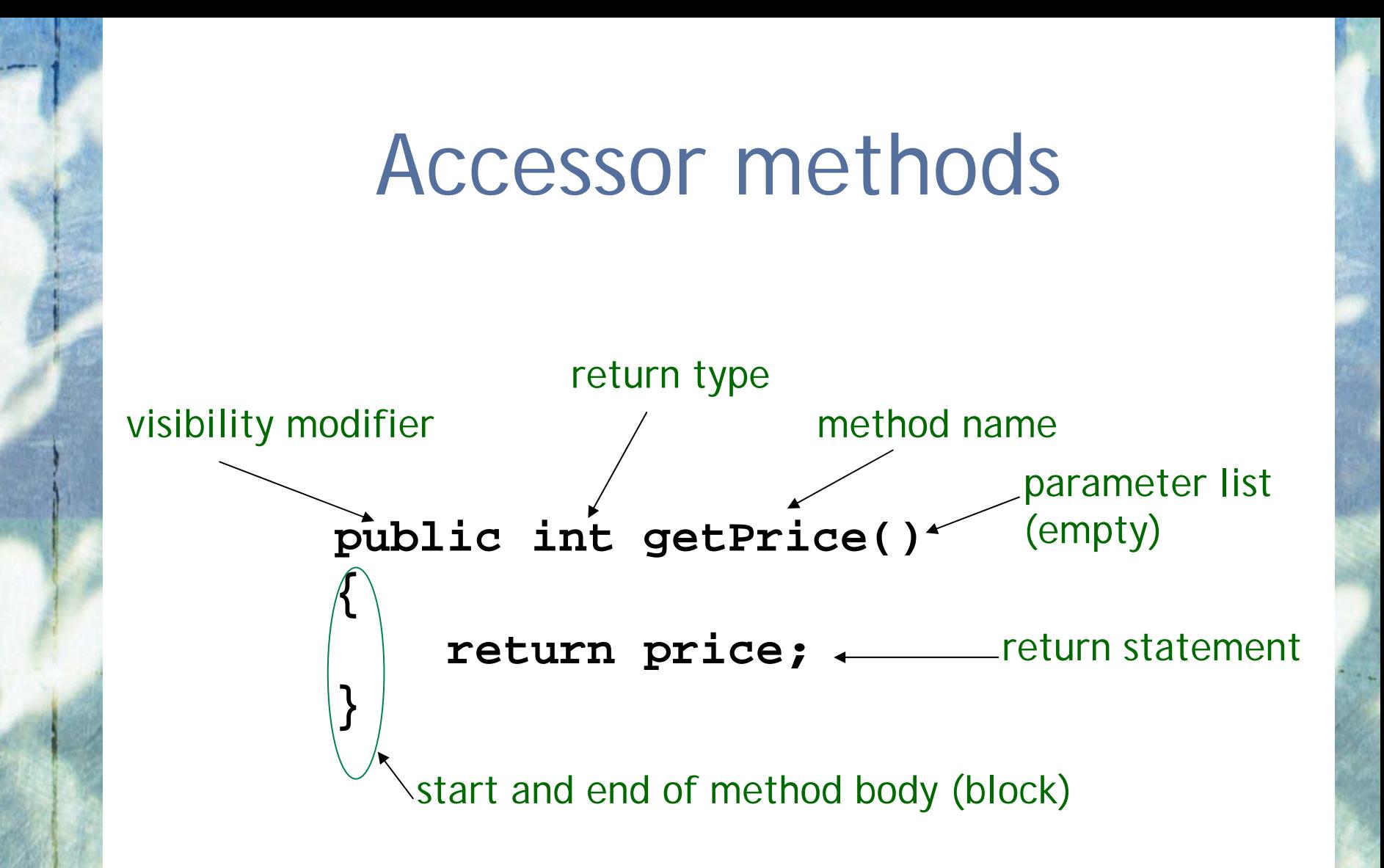

#### Test

```
public class CokeMachine
```

```
private price;
```
**price = 300**

**{**

**{**

**}**

**{**

**}**

```
public CokeMachine()
```
• What is wrong here?

(there are five errors!)

```
return Price;
```
**public int getPrice**

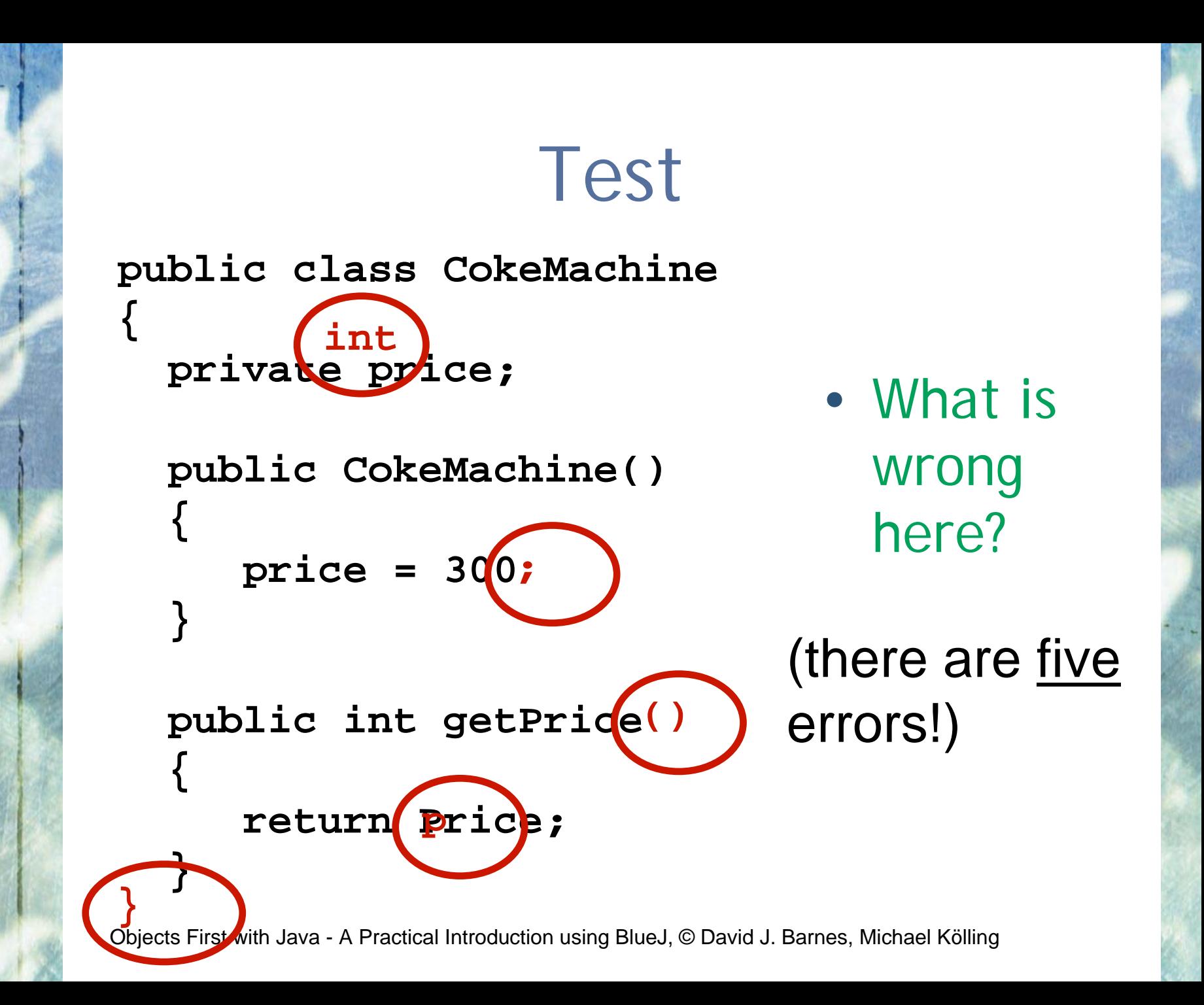

## Mutator methods

- Have a similar method structure: header and body.
- Used to *mutate* (i.e. change) an object's state.
- • Achieved through changing the value of one or more fields.
	- Typically contain assignment statements.
	- Typically receive parameters.

#### Mutator methods

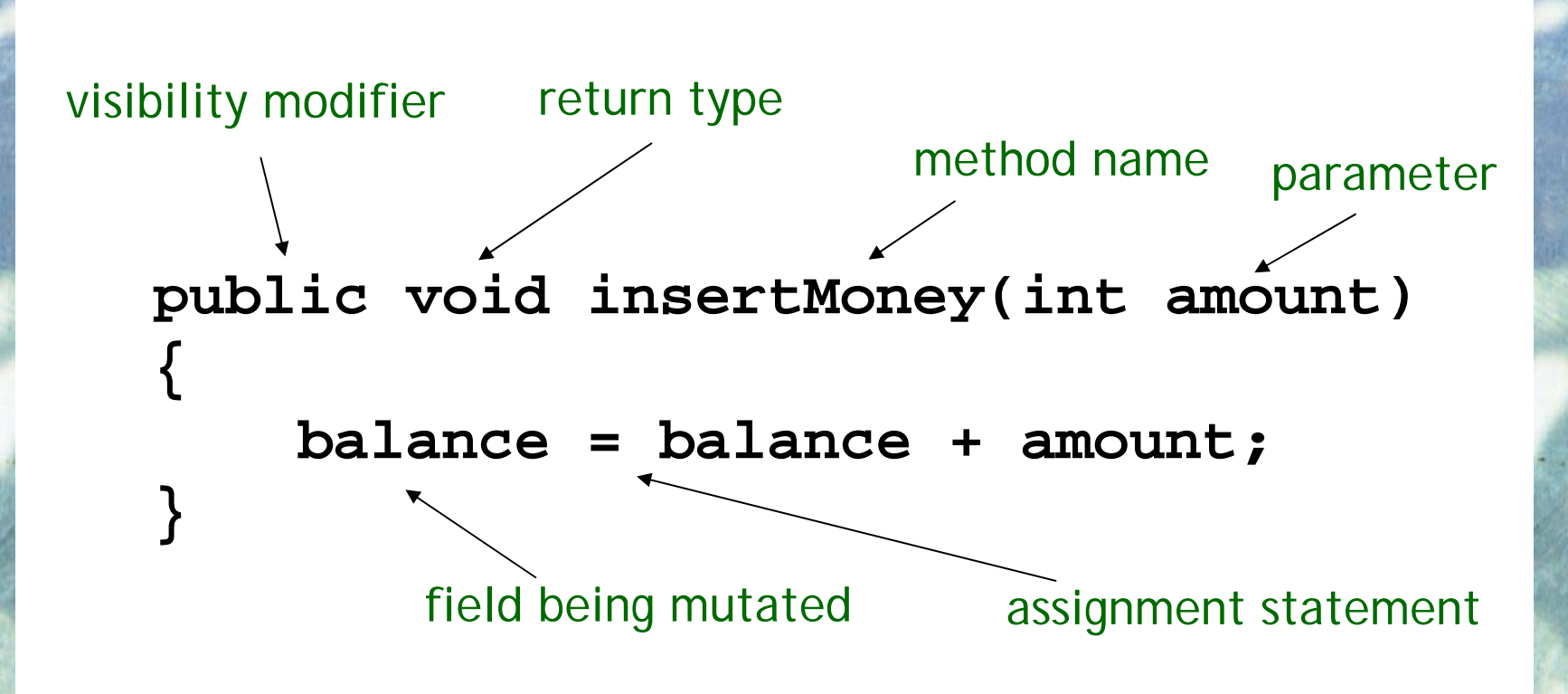

## Printing from methods

```
public void printTicket()
```
**{**

**}** 

**// Simulate the printing of a ticket. System.out.println("##################"); System.out.println("# The BlueJ Line"); System.out.println("# Ticket"); System.out.println("# " + price + " cents."); System.out.println("##################"); System.out.println();**

```
// Update the total collected with the balance.
total = total + balance;
// Clear the balance.
balance = 0;
```
# Reflecting on the ticket machines

- •• Their behaviour is inadequate in several ways:
	- No checks on the amounts entered.
	- No refunds.
	- No checks for a sensible initialisation.
- How can we do better?
	- We need more sophisticated behaviour.